## ULUSLARARASI ÖĞRENCİ BAŞVURU VE KABULÜ İŞ AKIŞ ŞEMASI

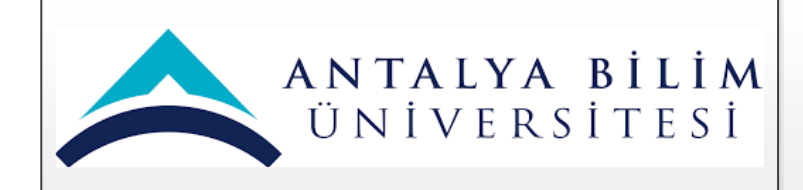

## **Dİ-İA-0001 ULUSLARARASI ÖĞRENCİ BAŞVURU VE KABULÜ İŞ AKIŞ SÜRECİ**

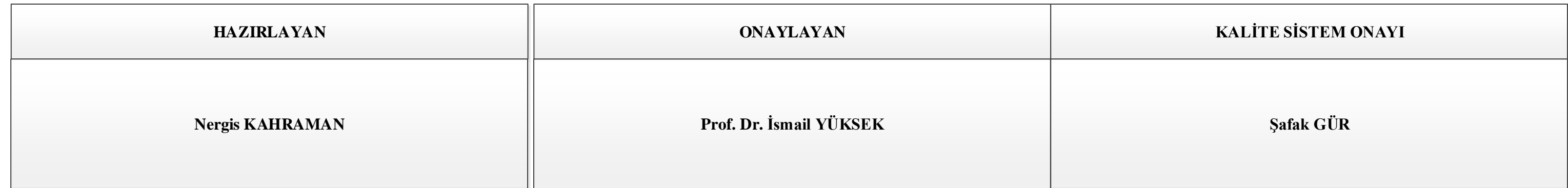

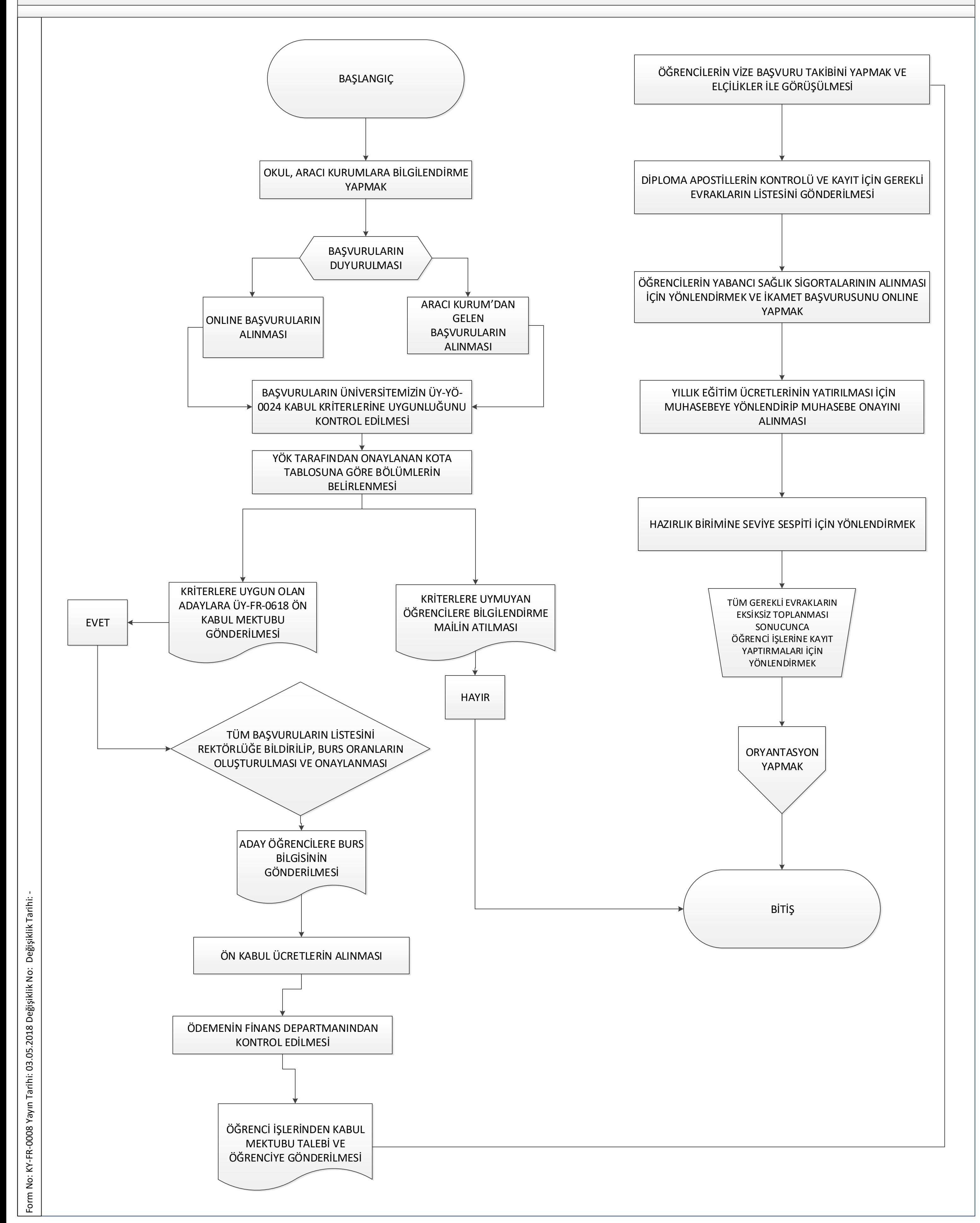